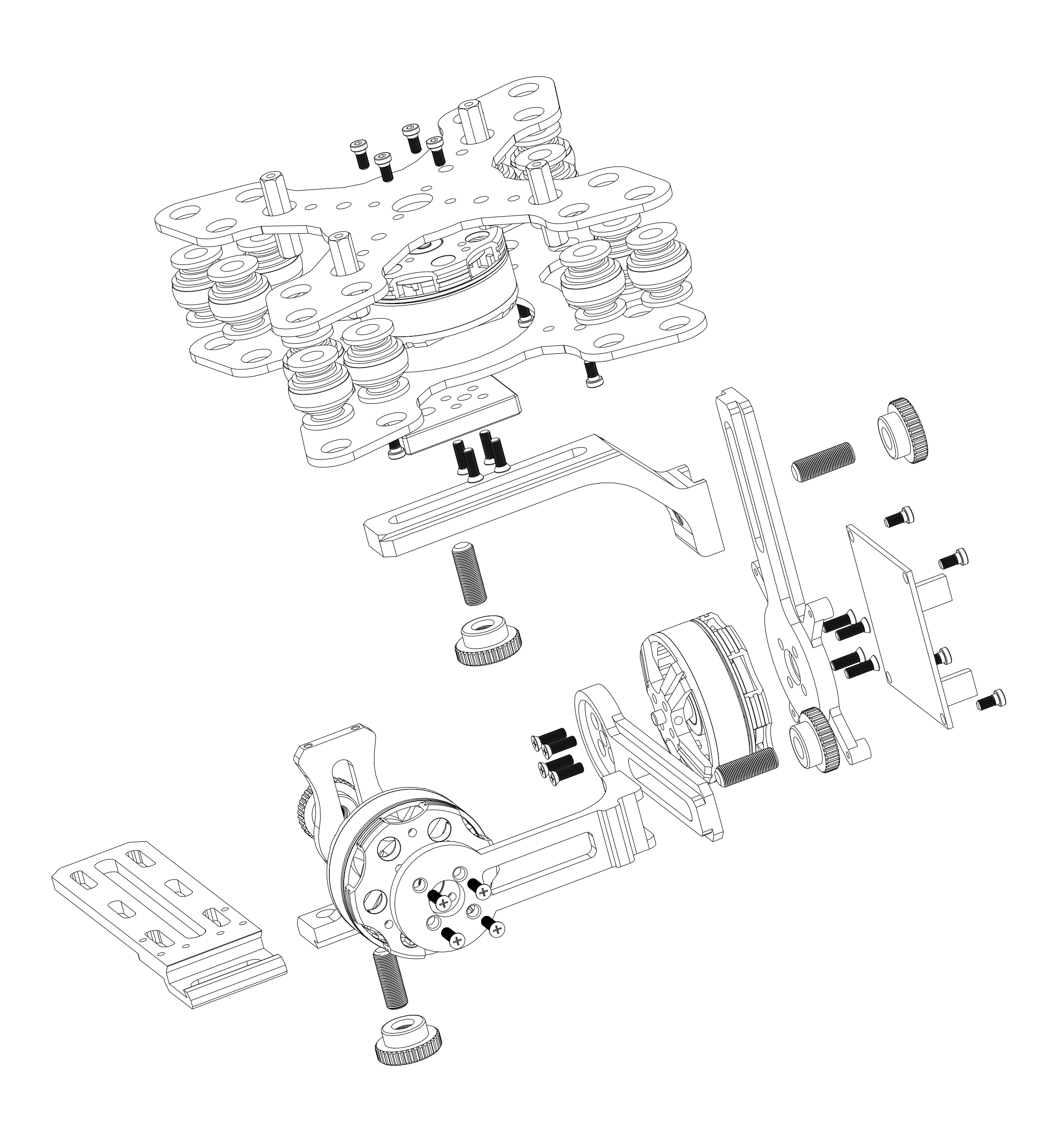

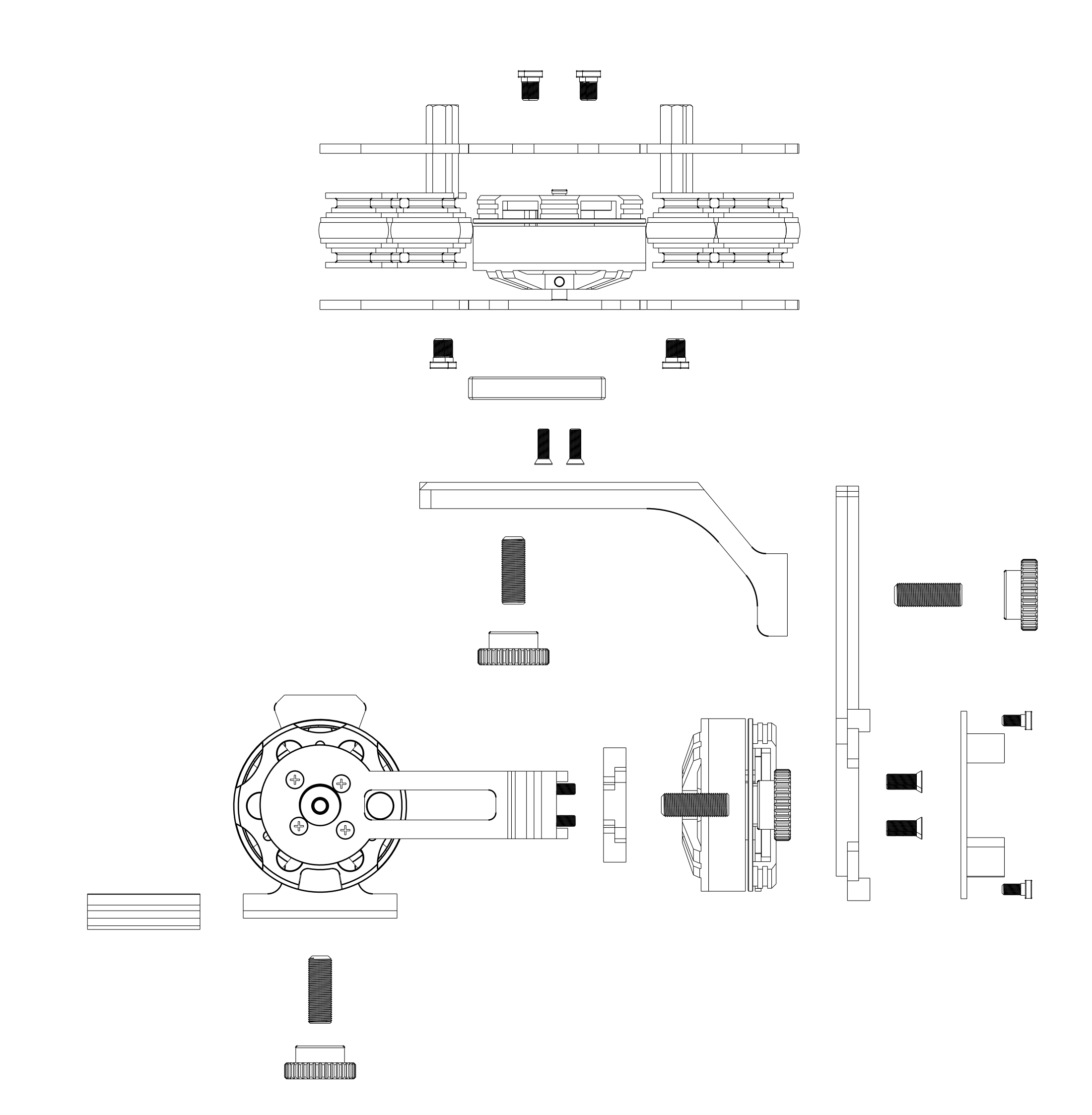

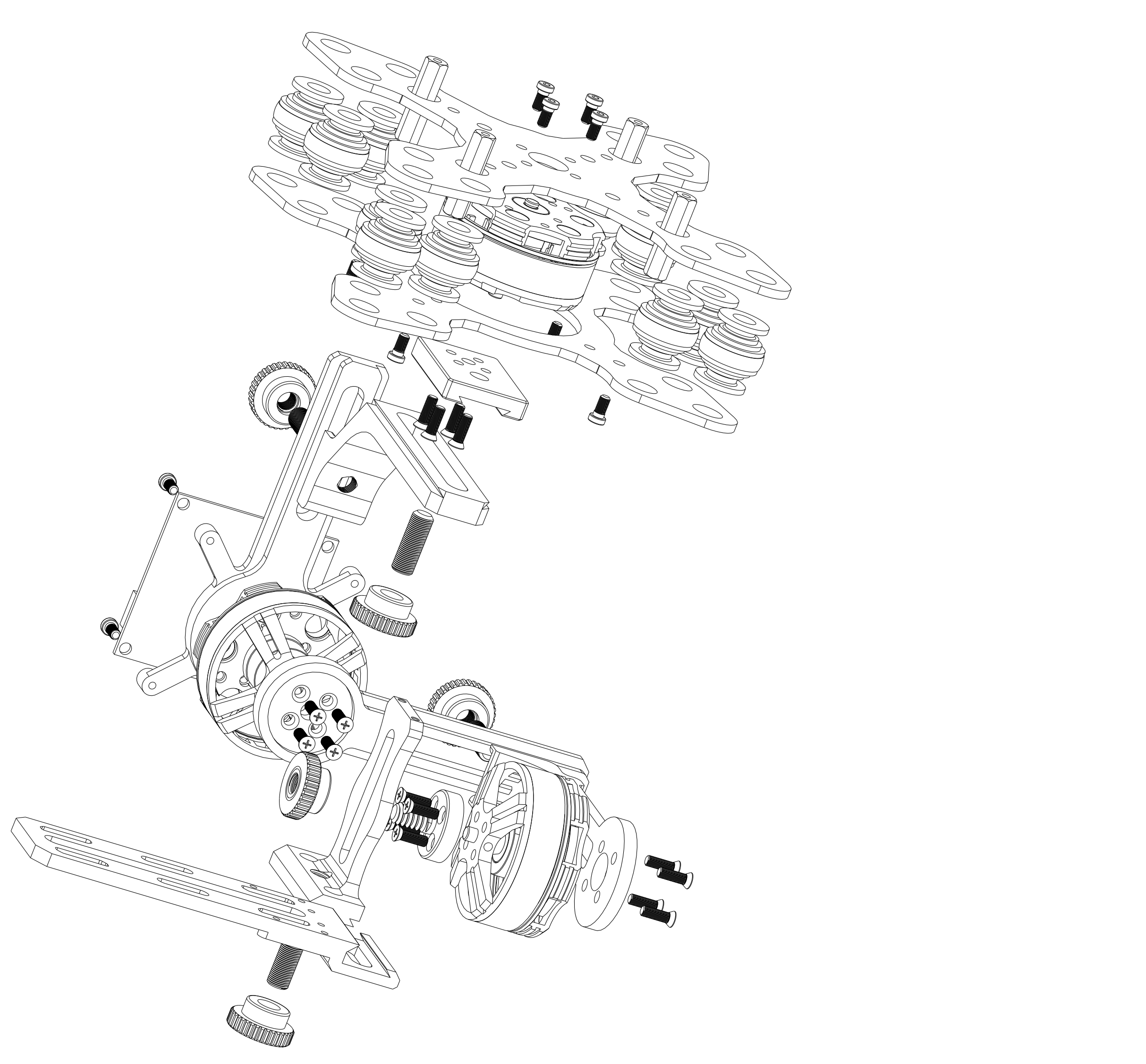

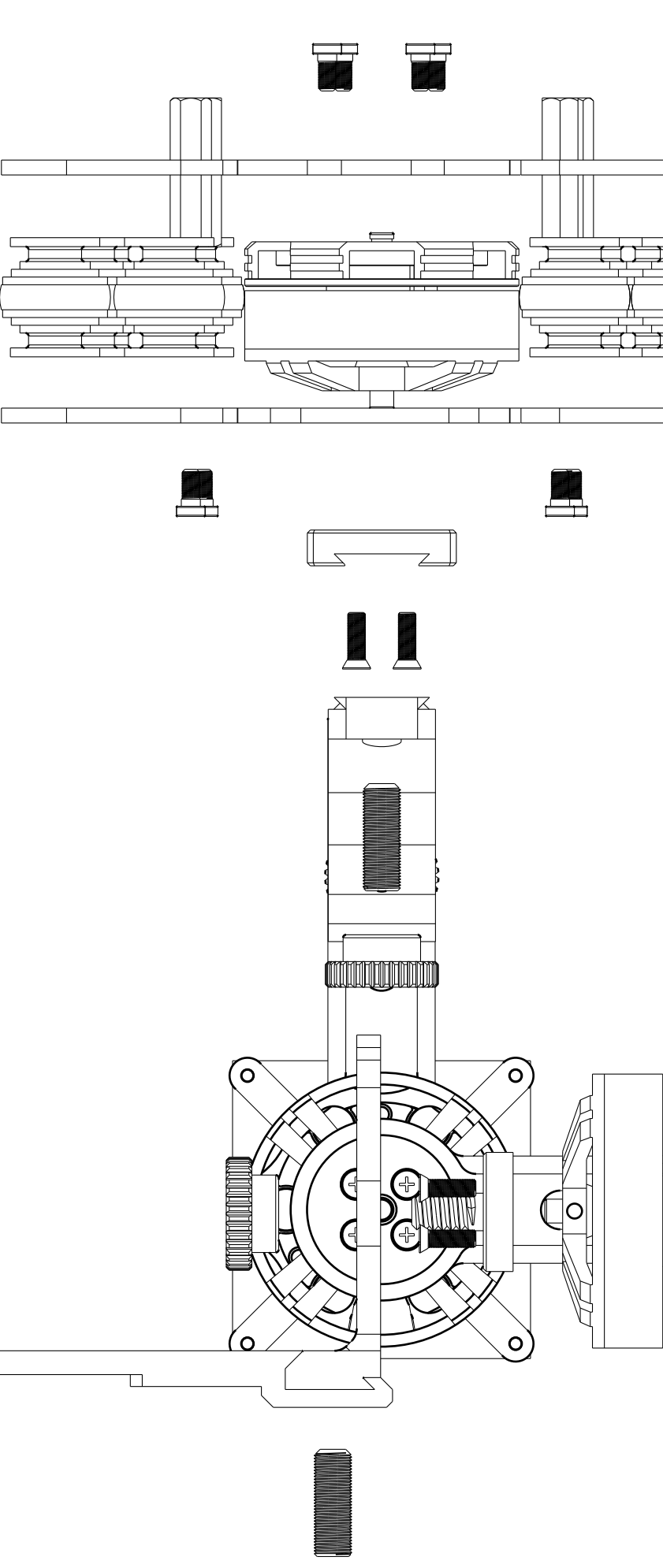

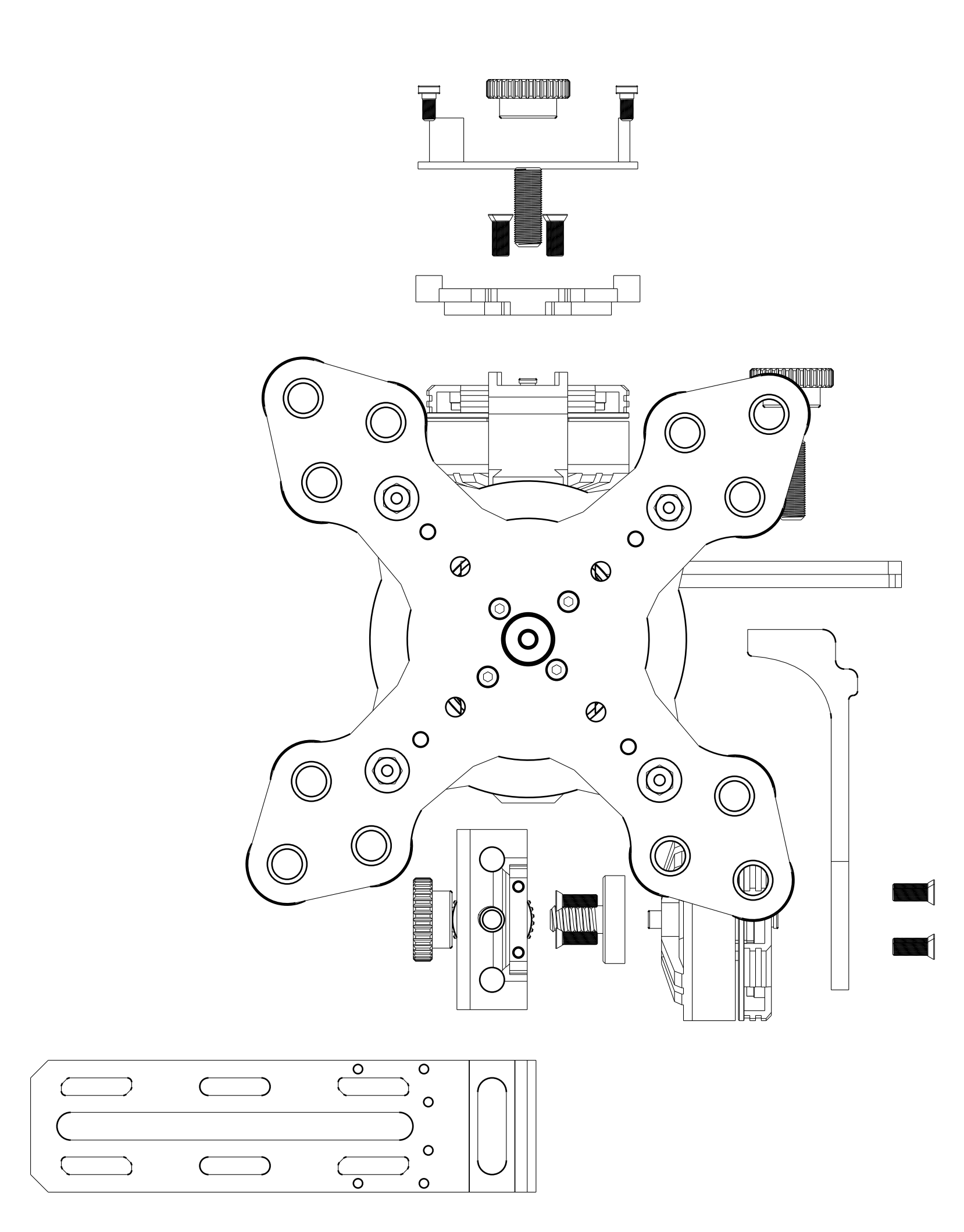

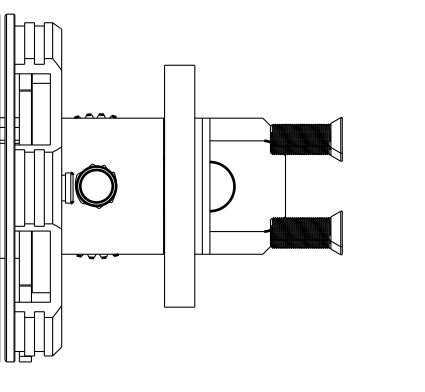

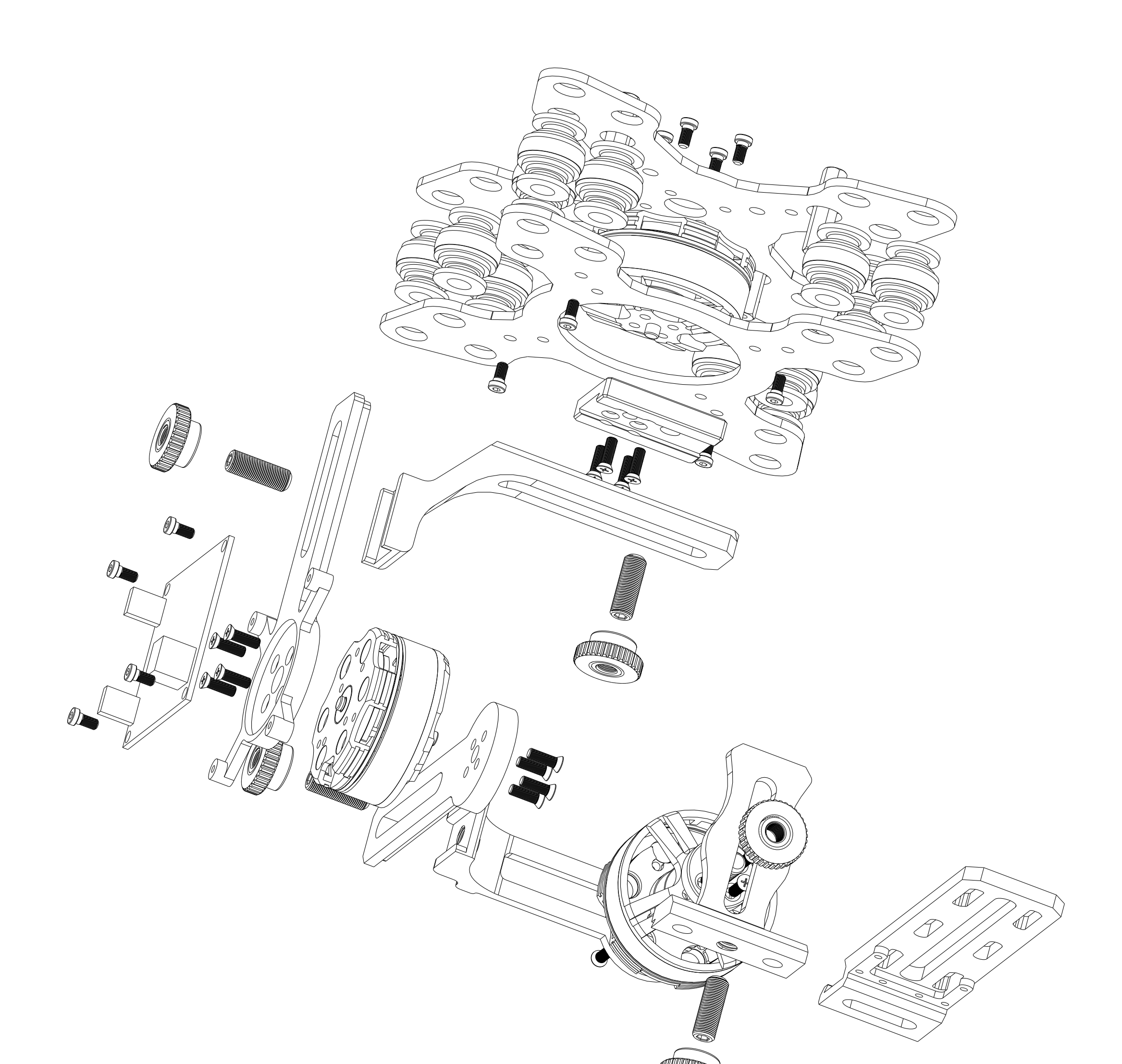

OST

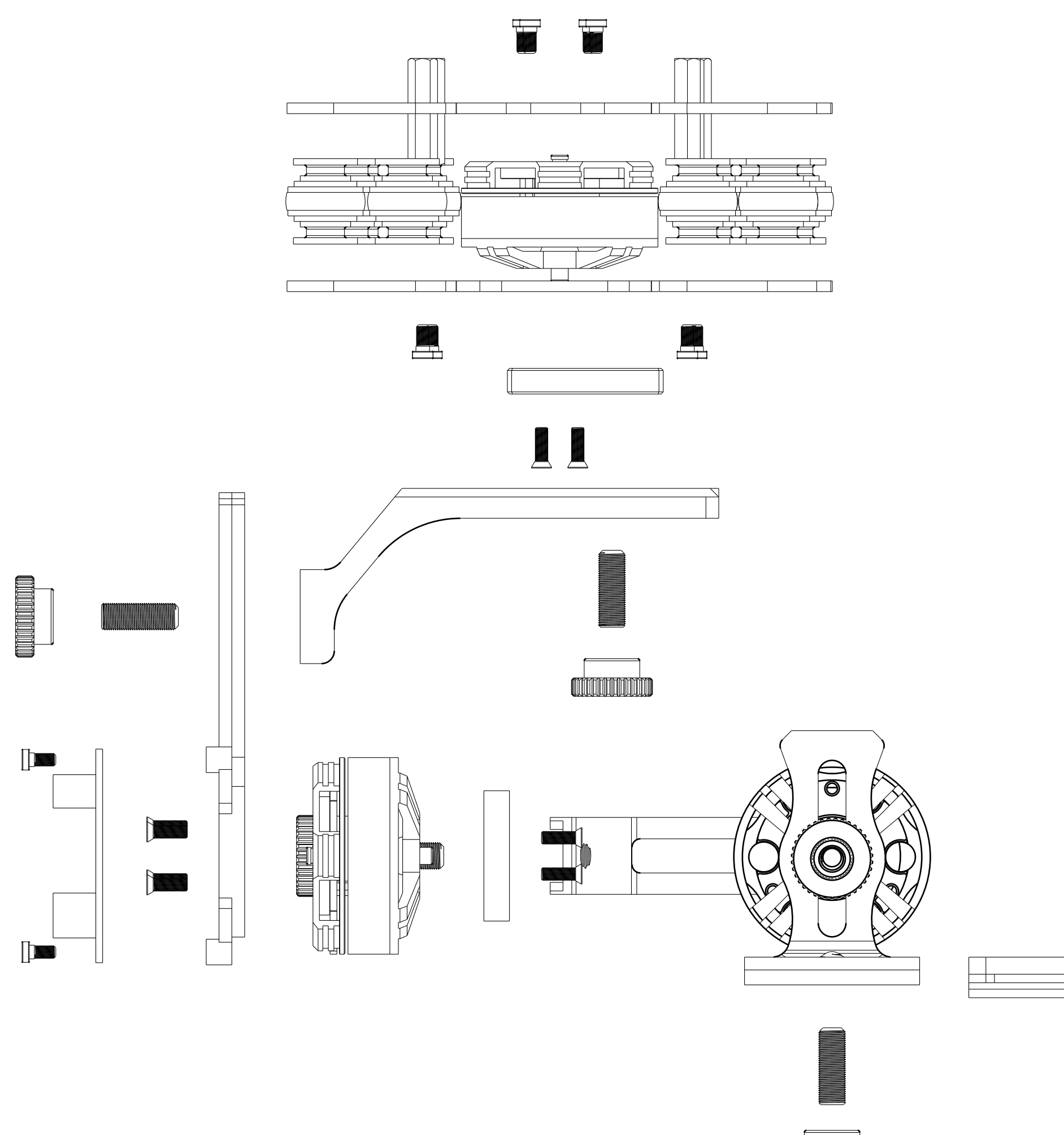